## Photoshop - Master the Basics 2: 9 Techniques to Take Your Photoshop Skills to the Next Level (Paperback)

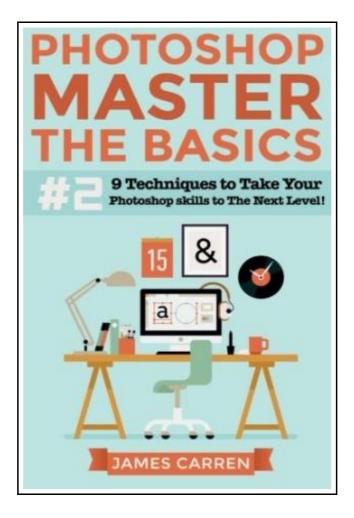

Filesize: 2.33 MB

## Reviews

A whole new eBook with a brand new point of view. It is definitely simplistic but shocks in the 50 percent of the publication. I am just pleased to explain how this is the greatest ebook i have read during my very own daily life and could be he best ebook for possibly.

(Mitchell Kuhn III)

## PHOTOSHOP - MASTER THE BASICS 2: 9 TECHNIQUES TO TAKE YOUR PHOTOSHOP SKILLS TO THE NEXT LEVEL (PAPERBACK)

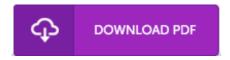

To save Photoshop - Master the Basics 2: 9 Techniques to Take Your Photoshop Skills to the Next Level (Paperback) eBook, remember to refer to the web link below and save the file or gain access to additional information which are have conjunction with PHOTOSHOP - MASTER THE BASICS 2: 9 TECHNIQUES TO TAKE YOUR PHOTOSHOP SKILLS TO THE NEXT LEVEL (PAPERBACK) ebook.

Createspace Independent Publishing Platform, United States, 2015. Paperback. Condition: New. Language: English . Brand New Book \*\*\*\*\* Print on Demand \*\*\*\*\*. The Ultimate Beginner's Guide to Mastering Photoshop! \*\* 2nd Edition \*\* This book is a continuation of the last edition. Where the last edition was all about learning to become familiar with Photoshop Creative Cloud, this edition gets down to business. It covers some of the most important topics I get asked about daily as a professional photographer. Here Is A Preview Of What You Il Learn. The Filter Gallery, where it is and why it?s important. The Filter Gallery can be used for all sorts of things, from making editing that much easier, to making a photo look more natural, to fun and crazy fine art applications. Simple portrait edits. Nothing fancy, this section includes information on things like how to remove redness from the skin, how to minimally smooth wrinkles or large pores, how to remove red eye and flyaway hair. Basically, it?s just all about taking your subject?s natural attractiveness and making it stand out without seeming like any corrections have been made. More advanced portrait retouching. This isn?t for your everyday headshot or senior portrait. This chapter focuses on what you do when you have things like beauty or fashion shots. It starts out, as in the name, with the proper usage of the liquefy tool, which allows the user to reshape bodies and facial features as subtly or as dramatically as is needed. But there are also other techniques to be mentioned that will give that high-end, airbrushed look. Moving on from portraiture, there is a chapter on colorization. Colorization is a throwback from the world of early photography, where photographers painted black and white photographs to appear to be full color. Today, the...

Read Photoshop - Master the Basics 2: 9 Techniques to Take Your Photoshop Skills to the Next Level (Paperback) Online

Download PDF Photoshop - Master the Basics 2: 9 Techniques to Take Your Photoshop Skills to the Next Level (Paperback)

## **Related PDFs**

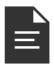

[PDF] Adobe PhotoShop Creative Cloud Revealed Update (Mixed media product)

Click the hyperlink under to read "Adobe PhotoShop Creative Cloud Revealed Update (Mixed media product)" document.

Save Book »

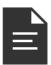

[PDF] Crochet: Learn How to Make Money with Crochet and Create 10 Most Popular Crochet Patterns for Sale: (Learn to Read Crochet Patterns, Charts, and Graphs, Beginner's Crochet Guide with Pictures)

Click the hyperlink under to read "Crochet: Learn How to Make Money with Crochet and Create 10 Most Popular Crochet Patterns for Sale: (Learn to Read Crochet Patterns, Charts, and Graphs, Beginner's Crochet Guide with Pictures)" document.

Save Book »

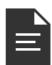

[PDF] The Web Collection, Revealed: Adobe Creative Cloud Update (Mixed media product)

Click the hyperlink under to read "The Web Collection, Revealed: Adobe Creative Cloud Update (Mixed media product)" document.

Save Book »

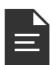

[PDF] Design Collection Creative Cloud Revealed Update (Mixed media product)

Click the hyperlink under to read "Design Collection Creative Cloud Revealed Update (Mixed media product)" document.

Save Book »

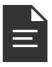

[PDF] The Web Collection Revealed, Premium Edition: Adobe Dreamweaver CS6, Flash CS6, and Photoshop CS6 (Stay Current with Adobe Creative Cloud)

Click the hyperlink under to read "The Web Collection Revealed, Premium Edition: Adobe Dreamweaver CS6, Flash CS6, and Photoshop CS6 (Stay Current with Adobe Creative Cloud)" document.

Save Book »

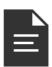

[PDF] Oxford Reading Tree Read with Biff, Chip, and Kipper: Phonics: Level 5: Craig Saves the Day (Hardback)

Click the hyperlink under to read "Oxford Reading Tree Read with Biff, Chip, and Kipper: Phonics: Level 5: Craig Saves the Day (Hardback)" document.

Save Book »